## How to unblock pop-ups in Safari

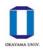

?

Safari File Edit View History Safari About Safari Safari Extensions... Preferences... Ж, Settings for This Website ... Pros Clear History... Services Hide Safari ЖН **Hide Others** ₩З Show All Quit Safari жQ Security .. General Tabs AutoFill Passwords Searc Security Privacy Websites Extensions Advanced Fraudulent sites: 🗹 Warn when visiting a fraudulent website Safari uses Google Safe Browsing to identify fraudulent websites. Web content: 🗹 Enable JavaScript Block pop-up windows

We recommended setting again after registration.

## How to unblock pop-ups in Safari

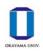

Safari (iPad&iPhone) 10:35 Tue Jun 25 😨 🕫 48% 🔳 Settings Safari • Reminders ALLOW SAFARI TO ACCESS Siri & Search Voice Memos Siri & Suggestions Messages SEARCH FaceTime Google > Search Engine Maps Search Engine Suggestions Measure Safari Suggestions Quick Website Search On > Stocks Preload Top Hit About Safari Search & Privacy... 5 Music GENERAL Videos AutoFill Photos **Frequently Visited Sites** Camera Favorites Favorites > Books Open New Tabs in Background Podcasts Show Favorites Bar iTunes U Show Tab Bar Game Center Show Icons in Tabs Block Pop-ups Û Authenticator Block Pop-ups

 $\ensuremath{\mathbb{W}}\xspace$  we recommended setting again after registration.